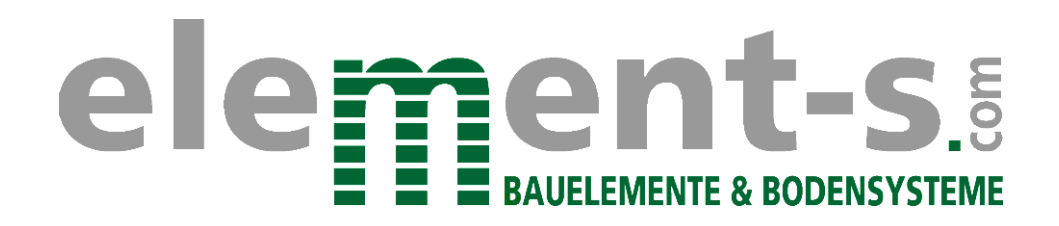

# **Datenschutz Element-S Webseite** nach DGSVO, TKG 2003

#### Inhalt:

A. Zugriffsdaten **B. Cookies** C. Umgang mit personenbezogenen Daten D. Umgang mit Kontaktdaten **E. Google Analytics F. Newsletter** G. Rechte des Nutzers: Auskunft, Berichtigung, Löschung Der Schutz Ihrer persönlichen Daten ist uns ein besonderes Anliegen. Wir verarbeiten Ihre Daten daher ausschließlich auf Grundlage der gesetzlichen Bestimmungen (DSGVO, TKG 2003). In diesen Datenschutzinformationen informieren wir Sie über die wichtigsten Aspekte der Datenverarbeitung im Rahmen unserer Webseite.

## A. Zugriffsdaten

Der Seitenprovider erhebt Daten über Zugriffe auf die Seite und speichert diese als "Server-Logfiles" ab. Folgende Daten werden so protokolliert:

- Besuchte Website
- Uhrzeit zum Zeitpunkt des Zugriffes
- Menge der gesendeten Daten in Byte
- Quelle/Verweis, von welchem Sie auf die Seite gelangten
- Verwendeter Browser
- Verwendetes Betriebssystem
- Verwendete IP-Adresse

Die erhobenen Daten dienen lediglich statistischen Auswertungen und zur Verbesserung der Website. Der Websitebetreiber behält sich allerdings vor, die Server-Logfiles nachträglich zu überprüfen, sollten konkrete Anhaltspunkte auf eine rechtswidrige Nutzung hinweisen.

### **B.** Cookies

Diese Website verwendet Cookies. Dabei handelt es sich um kleine Textdateien, welche auf Ihrem Endgerät gespeichert werden. Diese richten keinerlei Schaden an. Ihr Browser greift auf diese Dateien zu. Durch den Einsatz von Cookies erhöht sich die Benutzerfreundlichkeit und Sicherheit dieser Website.

Gängige Browser bieten die Einstellungsoption, Cookies nicht zuzulassen. Hinweis: Es ist nicht gewährleistet, dass Sie auf alle Funktionen dieser Website ohne Einschränkungen zugreifen können, wenn Sie entsprechende Einstellungen vornehmen.

#### C. Umgang mit personenbezogenen Daten

Der Websitebetreiber erhebt, nutzt und gibt Ihre personenbezogenen Daten nur dann weiter, wenn dies im gesetzlichen Rahmen erlaubt ist oder Sie in die Datenerhebung einwilligen. Als personenbezogene Daten gelten sämtliche Informationen, welche dazu dienen, Ihre Person zu bestimmen und welche zu Ihnen zurückverfolgt werden können – also beispielsweise Ihr Name, Ihre E-Mail-Adresse und Telefonnummer.

## D. Umgang mit Kontaktdaten

Nehmen Sie mit dem Websitebetreiber durch die angebotenen Kontaktmöglichkeiten Verbindung auf, werden Ihre Angaben gespeichert, damit auf diese zur Bearbeitung und Beantwortung Ihrer Anfrage und für den Fall von Anschlussfragen zurückgegriffen werden kann. Ohne Ihre Einwilligung werden diese Daten nicht an Dritte weitergegeben.

## **E. Google Analytics**

Unsere Website verwendet Funktionen des Webanalysedienstes "Google Analytics", welcher von der Google Inc. (1600 Amphitheatre Parkway Mountain View, CA 94043, USA) angeboten wird. Dazu werden Cookies verwendet, die eine Analyse der Benutzung der Website durch Ihre Benutzer ermöglicht. Die dadurch erzeugten Informationen werden auf den Server des Anbieters übertragen und dort gespeichert.

Sie können dies verhindern, indem Sie Ihren Browser so einrichten, dass keine Cookies gespeichert werden.

Wir haben mit dem Anbieter einen entsprechenden Vertrag zur Auftragsdatenverarbeitung abgeschlossen. Ihre IP-Adresse wird erfasst, aber umgehend [zB durch Löschung der letzten 8 Bit] pseudonymisiert. Dadurch ist nur mehr eine grobe Lokalisierung möglich. Die Beziehung zum Webanalyseanbieter basiert auf den jeweils geltenden Klauseln des US-Rechtes (Privacy Shield).Die Datenverarbeitung erfolgt auf Basis der gesetzlichen Bestimmungen des § 96 Abs 3 TKG sowie des Art 6 Abs 1 lit a (Einwilligung) und/oder f (berechtigtes Interesse) der DSGVO. Unser Anliegen im Sinne der DSGVO (berechtigtes Interesse) ist die Verbesserung unseres Angebotes und unseres Webauftritts. Da uns die Privatsphäre unserer Nutzer wichtig ist, werden die Nutzerdaten pseudonymisiert.

Die Nutzerdaten werden für die Dauer von 26 Monaten gespeichert.

Weiterhin können Sie durch ein Browser-Plugin verhindern, dass die durch Cookies gesammelten Informationen (inklusive Ihrer IP-Adresse) an die Google Inc. gesendet und von der Google Inc. genutzt werden.

Folgender Link führt Sie zu dem entsprechenden Plugin:

https://tools.google.com/dlpage/gaoptout?hl=de

Hier finden Sie weitere Informationen zur Datennutzung durch die Google Inc:

https://support.google.com/analytics/answer/6004245?hl=de

Weitere Google Services die auf der Webseite verwendet werden: Google Webfonts, Google Maps, Video Embeds. Datenschutzerklärung: https://policies.google.com/privacy?hl=de

#### **F. Newsletter**

Sie haben die Möglichkeit, über unsere Website unseren Newsletter zu abonnieren. Hierfür benötigen wir Ihre E-Mail-Adresse und ihre Erklärung, dass Sie mit dem Bezug des Newsletters einverstanden sind.

Sobald Sie sich für den Newsletter angemeldet haben, senden wir Ihnen ein Bestätigungs-E-Mail mit einem Link zur Bestätigung der Anmeldung.

Das Abo des Newsletters können Sie jederzeit stornieren. Senden Sie Ihre Stornierung bitte an folgende E-Mail-Adresse: info@element-s.com. Wir löschen anschließend umgehend Ihre Daten im Zusammenhang mit dem Newsletter-Versand.

#### G. Rechte des Nutzers: Auskunft, Berichtigung und Löschung

Sie als Nutzer erhalten auf Antrag Ihrerseits kostenlose Auskunft darüber, welche personenbezogenen Daten über Sie gespeichert wurden. Sofern Ihr Wunsch nicht mit einer gesetzlichen Pflicht zur Aufbewahrung von Daten (z. B. Vorratsdatenspeicherung) kollidiert, haben Sie ein Anrecht auf Berichtigung falscher Daten und auf die Sperrung oder Löschung Ihrer personenbezogenen Daten.